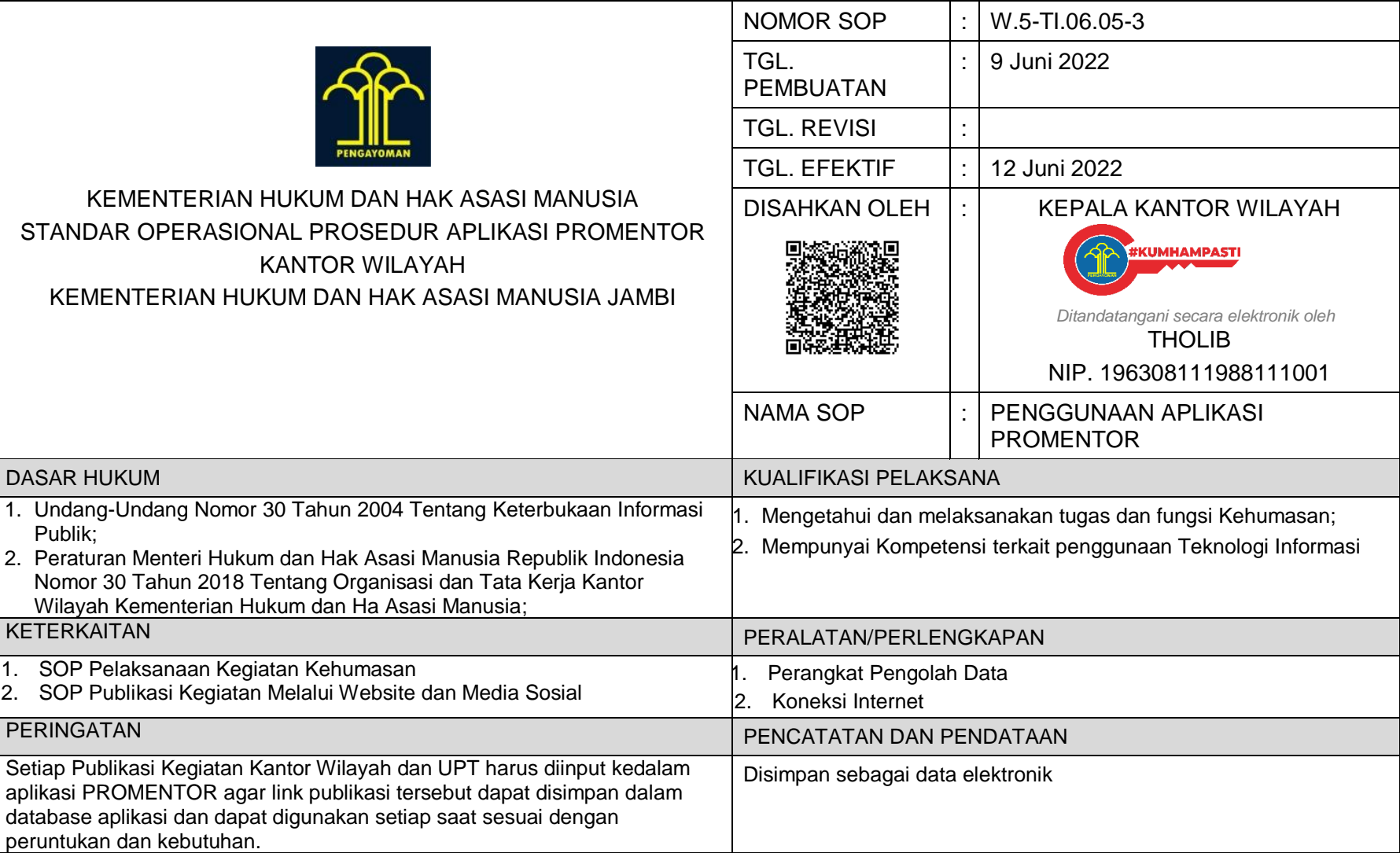

## **STANDAR OPERASIONAL PROSEDUR APLIKASI PROMENTOR (ADMIN KANWIL DAN UPT)**

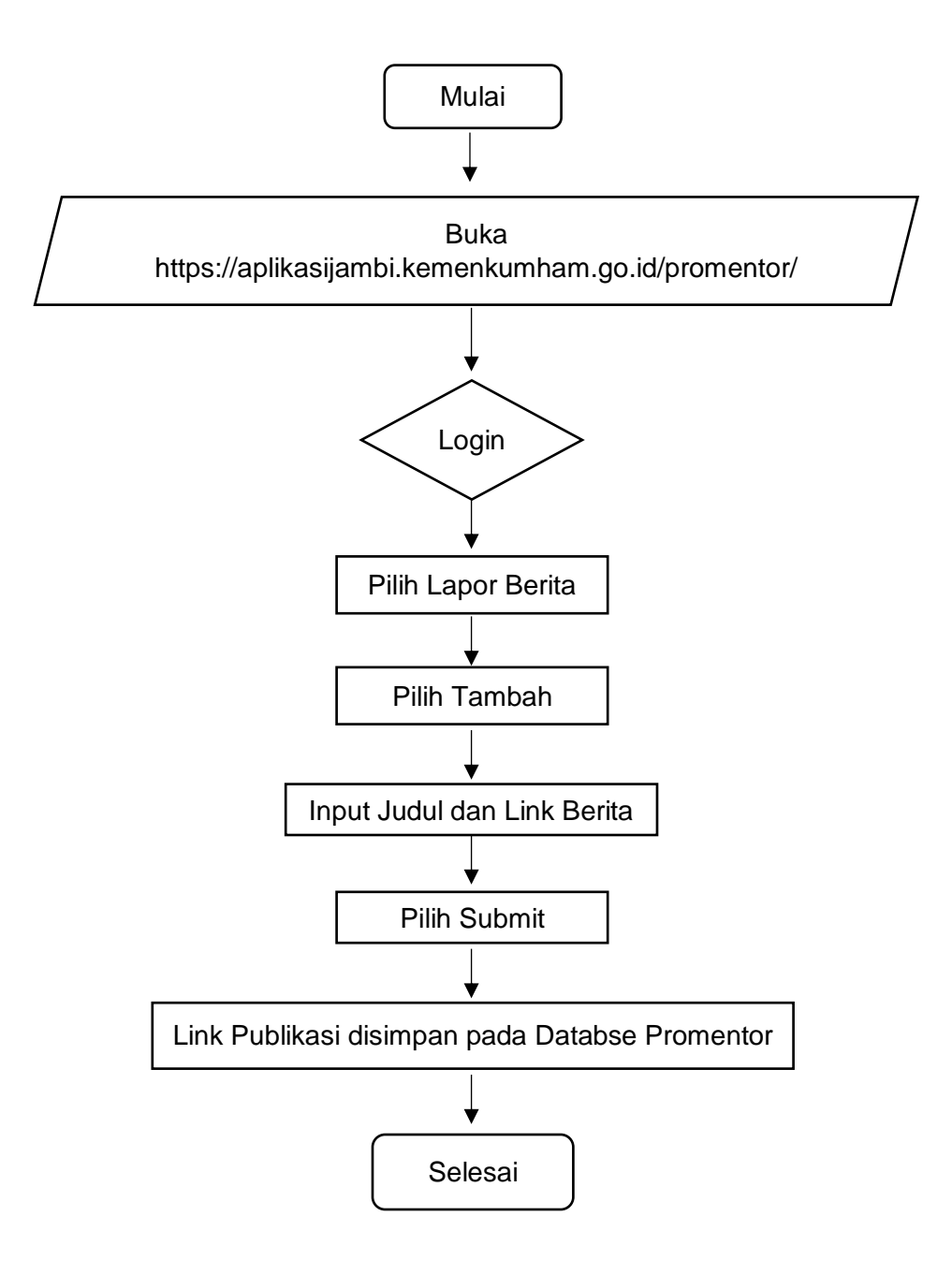

## **STANDAR OPERASIONAL PROSEDUR (SOP) APLIKASI PROMENTOR (SUPER ADMIN KANWIL)**

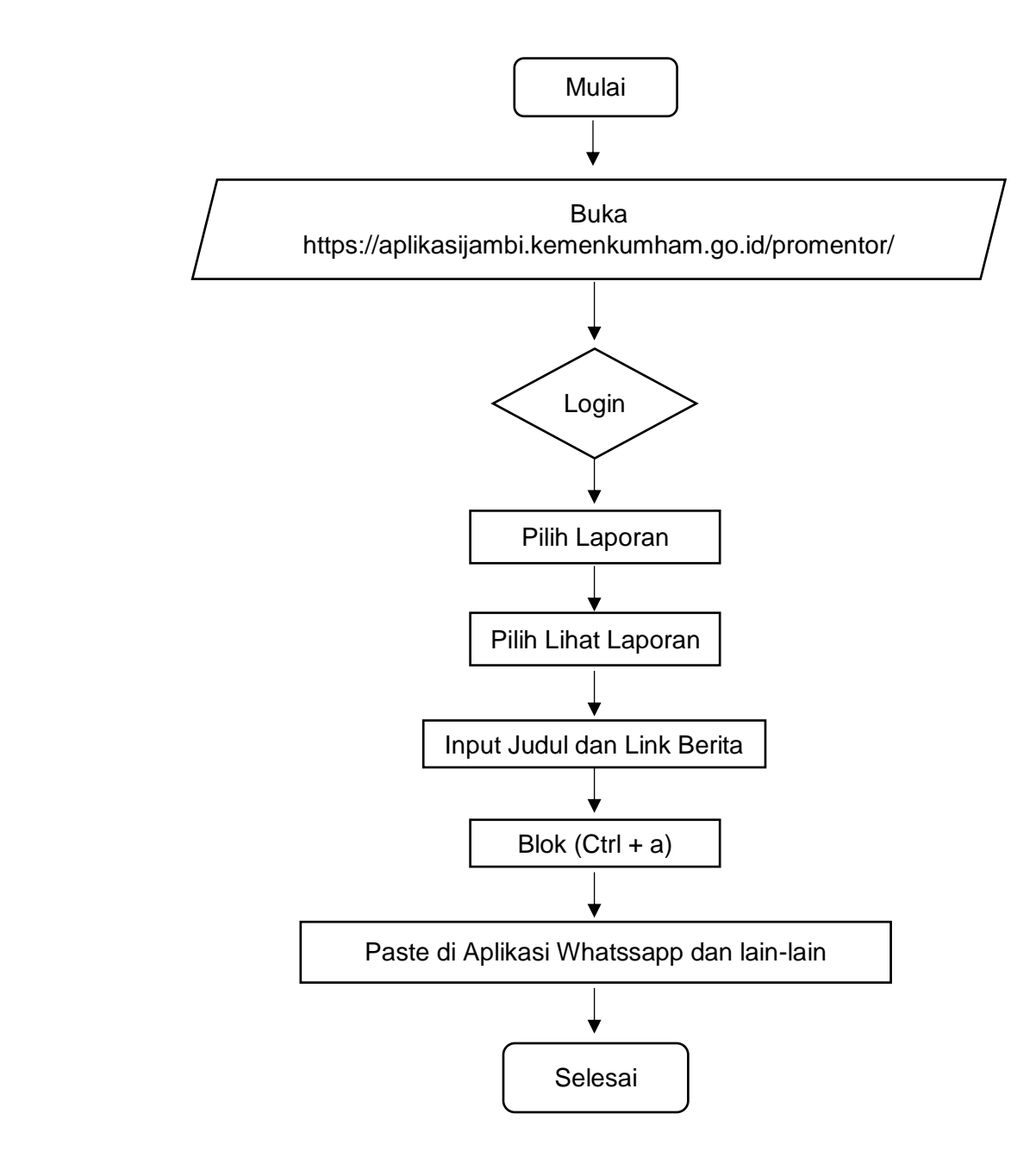